## CMT111-01 and –M1 Assignment for Week 1 — 24–27 September 2010

*(due dates: -M1—31Jan2011 -01—1Feb2011)*

### Exercises for the week:

- 1. Collect *portable* web-developer tools (see http://docpiper.com/WebSite/index.html) (1*0 pts.*)
	- o Text editor
	- o Alternative web browser (s)
	- o Sftp client
	- o Image editor
- 2. Install portable web-developer tools on your USB stick (1*0 pts.*)
- 3. Investigate the tools you have chosen (*20 pts.*)
	- o Write a paragraph describing your experiences in doing this exercise
- 4. Read Chapters 1 and 2 in *Murach's HTML, XHTML and CSS*. (*40 pts.*) o Provide answers to the ten questions on the next page
- 5. Find two web sites, one you like and one you dislike, and critique them. Since we've yet to talk much about good and bad web-design features, just list the things you like about a given site and also the things you don't like. (*20 pts.*)
	- o One paragraph on each site is acceptable
	- o Providing a screen capture of each site will generate bonus points

## Guidelines for written work:

 You may format your pages as you see fit, provided your name, the date and assignment number are displayed clearly at the top of the page, and provided the overall layout is neat and legible. The illustration below suggests a possible layout:

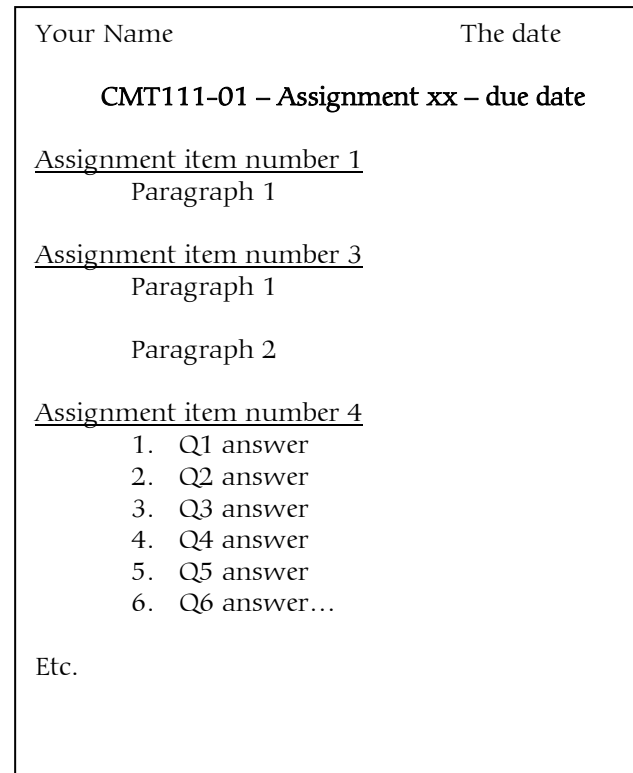

# CMT111-01 and –M1 Assignment for Week 1 — 24–27 September 2010—p.2

### Questions from reading:

- 1. In a web application, the client uses a contract with a local to interact with a web server.
- 2. A The makes web sites available to other computers over a network.
- 3. An HTML document that's generated by a web application is a \_\_\_\_\_\_\_\_\_\_\_\_\_\_\_\_\_\_\_\_\_\_\_\_\_\_\_\_\_\_\_ web page.
- 4. To format a web page, you use \_\_\_\_\_\_\_\_\_\_\_\_\_\_\_\_\_\_\_\_\_\_\_.
- 5. In XHTML, a/an \_\_\_\_\_\_\_\_\_\_\_\_\_\_\_\_\_\_\_\_\_\_tag begins with a slash (/) followed by the name of the tag.
- 6. In XHTML, an attribute must include a/an \_\_\_\_\_\_\_\_\_\_\_\_\_\_\_\_\_\_\_\_ that is enclosed in quotation marks.
- 7. **\_\_\_\_\_\_\_\_\_\_\_\_\_\_\_\_\_\_\_\_** refers to characters like tab characters, line return characters, and spaces that are ignored by the browser.

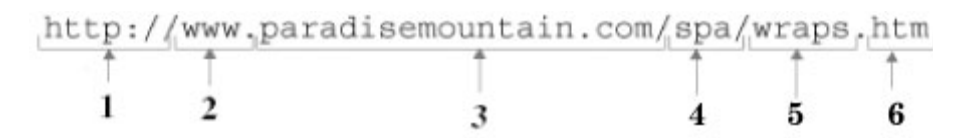

- 8. Match the items in the figure above with their corresponding identities
	- a. zerver name
	- b. \_**\_\_\_\_\_** extension
	- c. \_\_\_\_\_\_\_\_ protocol
	- d. \_\_\_\_\_\_\_\_ directory
	- e. \_\_\_\_\_\_\_ file name
	- f. \_\_\_\_\_\_\_ domain name
- 9. Within a CSS rule set, a declaration (rule), includes
	- a. a selector and a declaration block
	- b. a selector and a value
	- c. a property and a selector
	- d. a property and a value
- 10. Three of the common CSS selectors select
	- a. by element, id attribute, and class attribute
	- b. div, h1, and p elements
	- c. by element, header, and footer
	- d. h1, ul, and li elements